## Cheatography

### Full Bash Shortcuts Cheat Sheet

by im\_Tavo [\(gamejia90\)](http://www.cheatography.com/gamejia90/) via [cheatography.com/39342/cs/27717/](http://www.cheatography.com/gamejia90/cheat-sheets/full-bash-shortcuts)

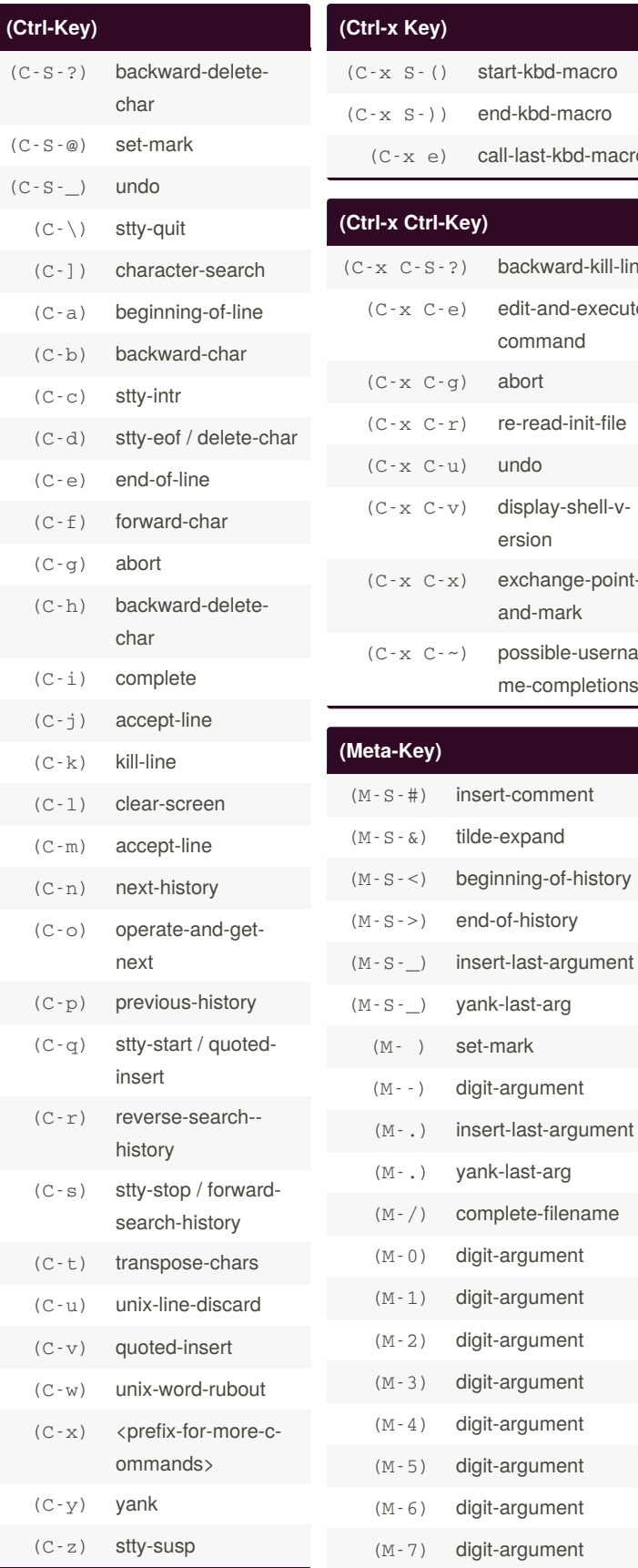

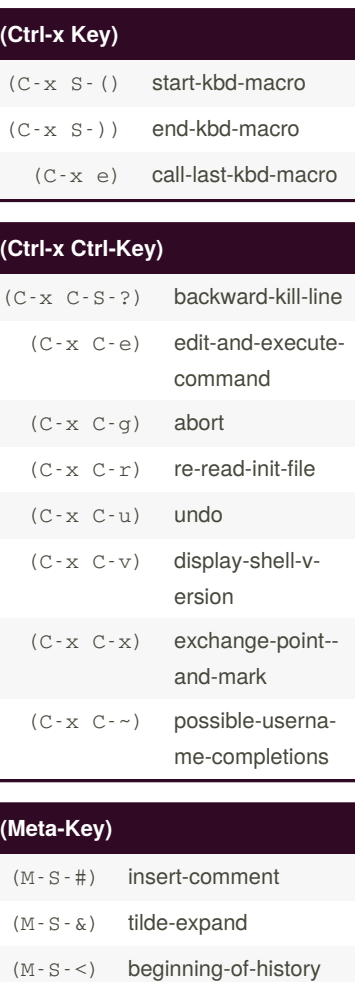

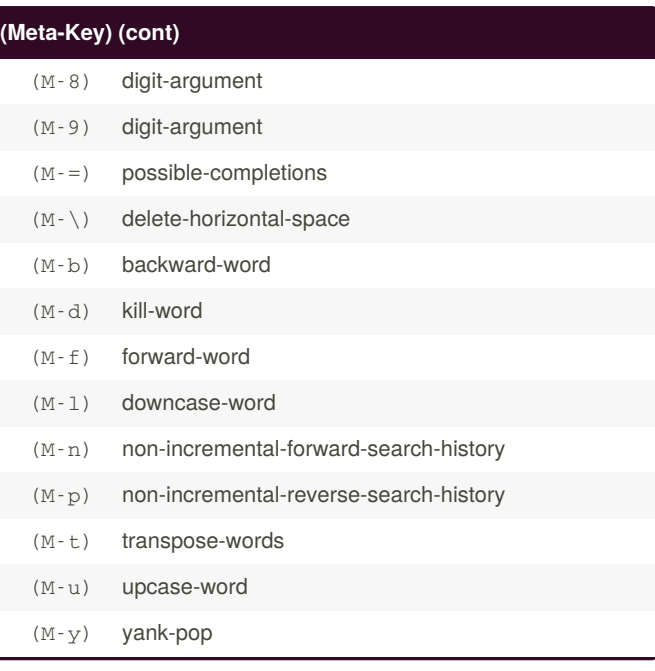

### **(Meta-Ctrl-Key)**

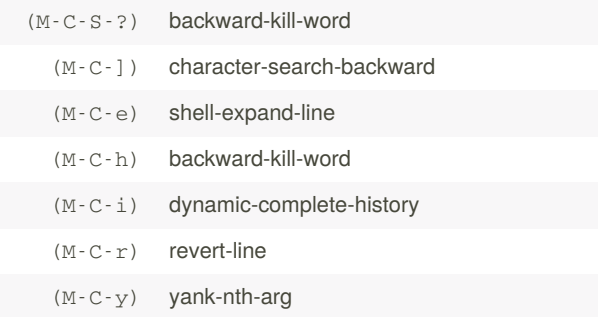

### **Aliases**

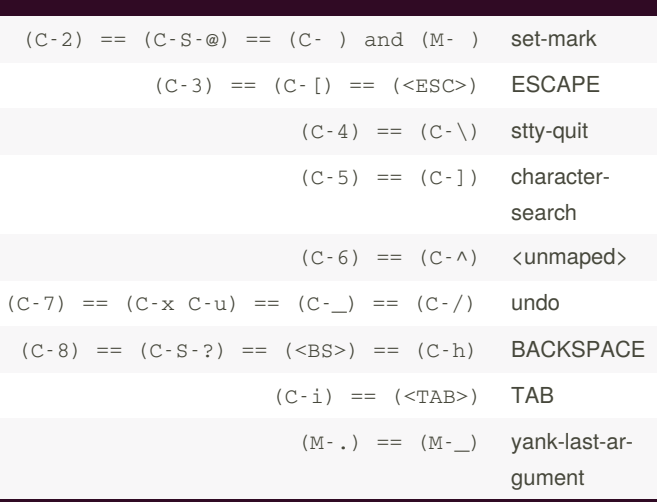

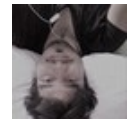

By **im\_Tavo** (gamejia90) [cheatography.com/gamejia90/](http://www.cheatography.com/gamejia90/) [www.github.com/Athesto](https://www.github.com/Athesto)

Published 30th May, 2021. Last updated 10th September, 2021. Page 1 of 2.

Sponsored by **Readable.com** Measure your website readability! <https://readable.com>

# Cheatography

### Full Bash Shortcuts Cheat Sheet

by im\_Tavo [\(gamejia90\)](http://www.cheatography.com/gamejia90/) via [cheatography.com/39342/cs/27717/](http://www.cheatography.com/gamejia90/cheat-sheets/full-bash-shortcuts)

#### **Notes**

 $(Meta-key) == (Alt-key) == (Esc-key) == (Opt-key)$ 

 **For Mac users:** The Meta key is setted to the ESC, but you can set the Opt key as well. Just open the terminal and go to

Terminal > Preferences > Basic Default >

Keyboard > Use option as meta key

If you need more information, read this tutorial [\[more\]](https://osxdaily.com/2013/02/01/use-option-as-meta-key-in-mac-os-x-terminal/)

#### **Didn't mapped**

- () alias-expand-line
- () arrow-key-prefix
- () backward-byte
- () capitalize-word
- () copy-backward-word
- () copy-forward-word
- () copy-region-as-kill
- () dabbrev-expand
- () delete-char-or-list
- () dump-functions
- () dump-macros
- () dump-variables
- () emacs-editing-mode
- () forward-backward-delete-char
- () forward-byte
- () history-and-alias-expand-line
- () history-search-backward
- () history-search-forward
- () history-substring-search-backward
- () history-substring-search-forward
- () kill-region
- () kill-whole-line
- () magic-space
- () menu-complete
- () menu-complete-backward
- () next-screen-line
- () non-incremental-forward-search-history-again
- () non-incremental-reverse-search-history-again
- () old-menu-complete

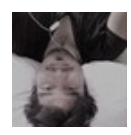

By **im\_Tavo** (gamejia90) [cheatography.com/gamejia90/](http://www.cheatography.com/gamejia90/) [www.github.com/Athesto](https://www.github.com/Athesto)

Published 30th May, 2021. Last updated 10th September, 2021. Page 2 of 2.

Sponsored by **Readable.com** Measure your website readability! <https://readable.com>

### **Didn't mapped (cont)**

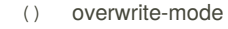

- () previous-screen-line
- () print-last-kbd-macro
- () reverse-search-history
- () shell-backward-kill-word
- () shell-backward-word
- () shell-forward-word
- () shell-kill-word
- () skip-csi-sequence
- () tab-insert
- () transpose-chars
- () tty-status
- () universal-argument
- () unix-filename-rubout